# M & E # awido

### Abfallwirtschaftsdaten Online

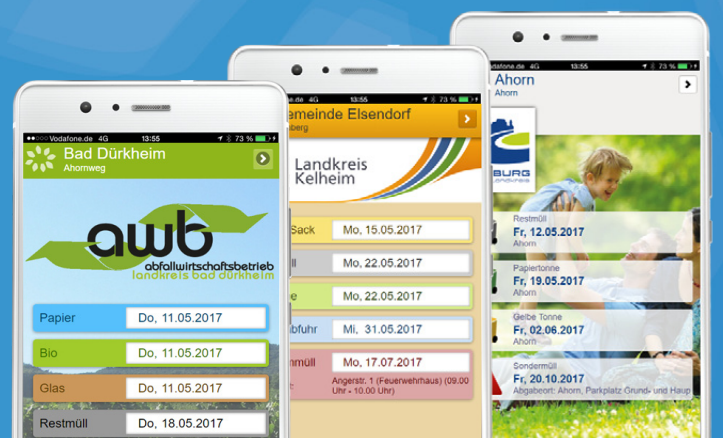

- Die App -

AWIDO ist ein vielseitiges System für Publikationen eines Abfallwirtschaftsunternehmens.

# Die AWIDO-App ist der moderne Zugang zu Ihren Terminen und Daten.

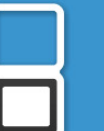

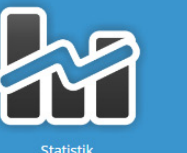

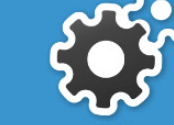

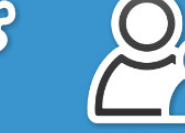

Renutzei

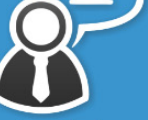

Finstellungen

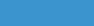

 $\begin{array}{c} \bullet\bullet\bullet\end{array}$ 

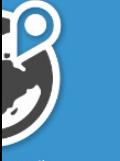

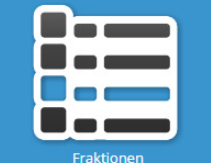

Wie ein modernes Cockpit werden im AWIDO-System alle Daten gepflegt, um sie für den Bürger zugänglich zu machen.

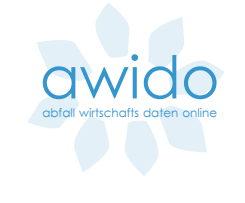

# Das AWIDO-System

AWIDO ist ein überaus vielseitiges System zur Verwaltung aller Daten, welche Abfallwirtschaftsunternehmen für Ihre Bürger veröffentlichen wollen. Individuelle Abfuhrtermine, druckbare Kalender, Verzeichnisse Ihrer Entsorgungseinrichtungen inklusive Darstellung in einer Karte und das Abfall-ABC sind nur wenige Beispiele.

Dabei können aus dem umfangreichen Datenbestand der intelligenten AWIDO-Datenbank, die eigens für jedes Abfallwirtschaftsunternehmen angelegt wird, nicht nur Termine und Informationen für die Internetseite ausgegeben werden, sondern auch für andere Medien wie Smartphones oder diverse Printmedien.

- 03 -

### Die wichtigsten Informationen auf einen Blick

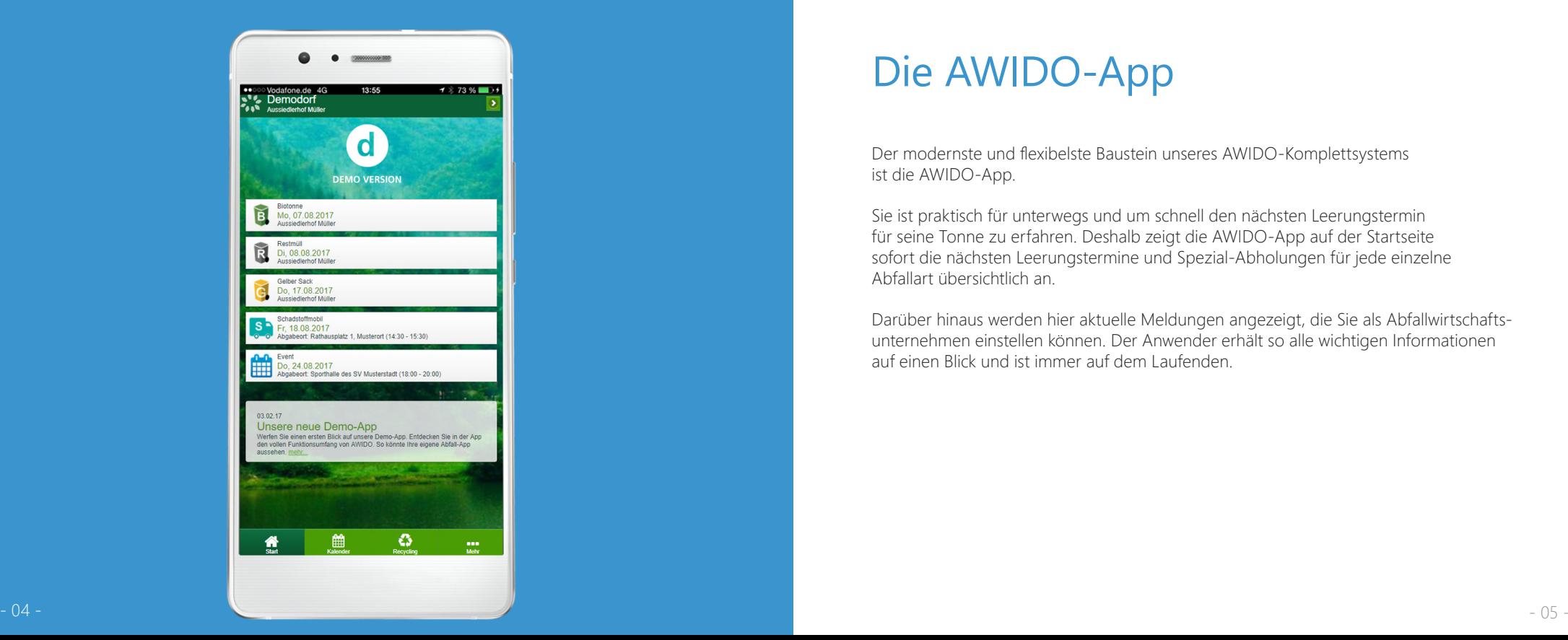

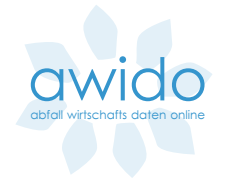

### Die AWIDO-App

Der modernste und flexibelste Baustein unseres AWIDO-Komplettsystems ist die AWIDO-App.

Sie ist praktisch für unterwegs und um schnell den nächsten Leerungstermin für seine Tonne zu erfahren. Deshalb zeigt die AWIDO-App auf der Startseite sofort die nächsten Leerungstermine und Spezial-Abholungen für jede einzelne Abfallart übersichtlich an.

Darüber hinaus werden hier aktuelle Meldungen angezeigt, die Sie als Abfallwirtschaftsunternehmen einstellen können. Der Anwender erhält so alle wichtigen Informationen auf einen Blick und ist immer auf dem Laufenden.

# Standort wählen und ganz persönliche Informationen laden.

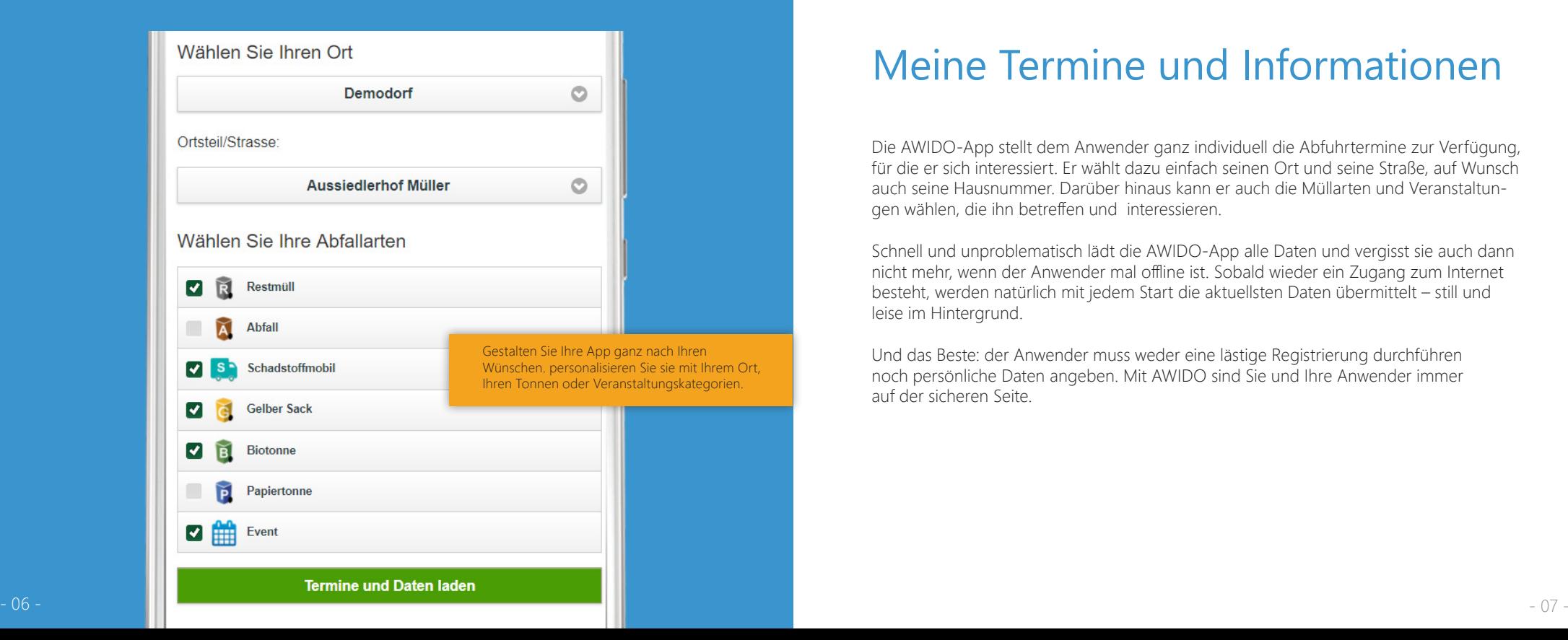

### Meine Termine und Informationen

Die AWIDO-App stellt dem Anwender ganz individuell die Abfuhrtermine zur Verfügung, für die er sich interessiert. Er wählt dazu einfach seinen Ort und seine Straße, auf Wunsch auch seine Hausnummer. Darüber hinaus kann er auch die Müllarten und Veranstaltungen wählen, die ihn betreffen und interessieren.

Schnell und unproblematisch lädt die AWIDO-App alle Daten und vergisst sie auch dann nicht mehr, wenn der Anwender mal offline ist. Sobald wieder ein Zugang zum Internet besteht, werden natürlich mit jedem Start die aktuellsten Daten übermittelt – still und leise im Hintergrund.

Und das Beste: der Anwender muss weder eine lästige Registrierung durchführen noch persönliche Daten angeben. Mit AWIDO sind Sie und Ihre Anwender immer auf der sicheren Seite.

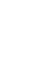

**OWIOO** abfall wirtschafts daten online

# Abfuhrtermine in verschiedenen Ansichten. Schafft Überblick in jeder Hinsicht.

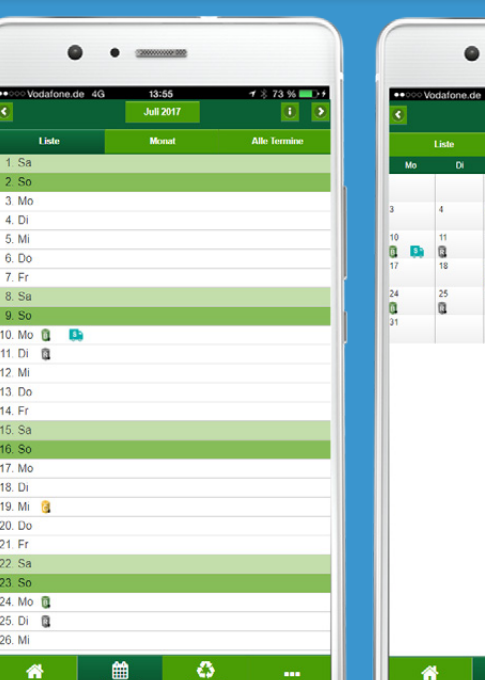

Die AWIDO-App bietet drei verschiedene Kalender. Für jeden die richtige Ansicht.

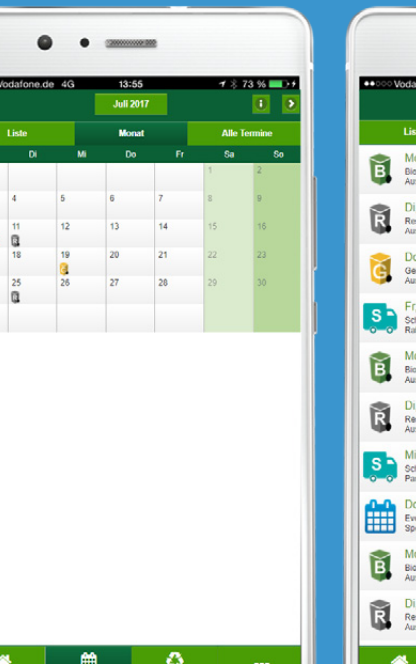

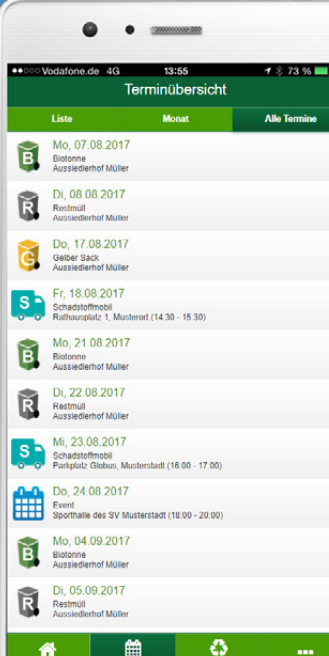

### Termine im Kalender

Die Abfuhrtermine sind die wesentliche Information innerhalb der AWIDO-App. Um diese dem Benutzer so angenehm und passend wie möglich zugänglich zu machen, bietet die AWIDO-App gleich mehrere Ansichten auf diese Termine.

Neben den aktuellsten Terminen auf der Startseite gibt es einen ausführlichen Kalender mit eingetragenen Feiertagen. Dieser ist in folgenden Darstellungsformen verfügbar: Kalender in Listenansicht, Kalender in Monatsansicht und eine Aufzählung aller Termine des Jahres in chronologischer Reihenfolge.

Eine weitere nützliche Information ist die Anzeige der Problemmüllsammlungen und Veranstaltungen inklusive Ort und Uhrzeit. So ist alles wichtige beisammen und alle Fragen sind nachhaltig geklärt.

Übrigens werden die Termine bei jedem Start der AWIDO-App im Hintergrund aktualisiert, so dass der Anwender immer auf dem neusten Stand ist.

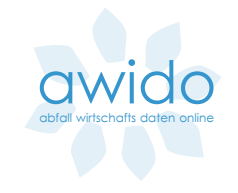

# Termine in den eigenen Kalender übertragen und rechtzeitig erinnert werden, die Tonnen herauszustellen.

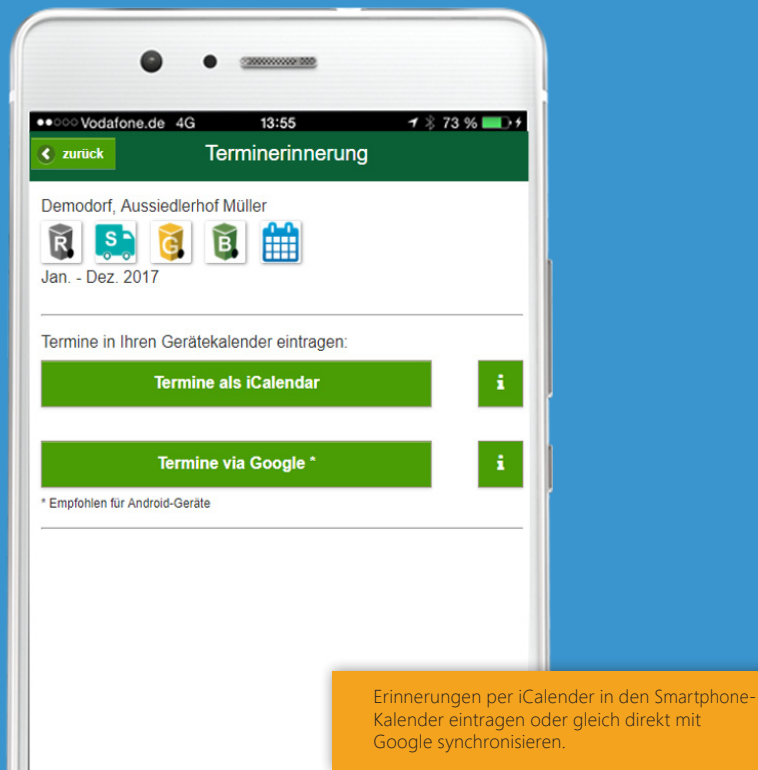

### Nie wieder Termine verpassen

Eine der wichtigsten Funktionen der AWIDO-App ist es, den Anwender an seine Entleerungstermine zu erinnern, so dass er diese nicht mehr verpasst.

Dabei informiert die App den Anwender via Push-Benachrichtigungen, SMS, E-Mail oder iCal. Er hat somit die volle Kontrolle, ob, wann und wie er an seine Termine erinnert werden will.

**OWIOO** abfall wirtschafts daten online

 $-11 -$ 

Da die iCal-Dateien – obwohl inzwischen etablierter Standard – gerade auf Android-Geräten nicht immer funktionieren, kann der Anwender die Termine auch direkt in den Google-Kalender eintragen. Damit sind alle Termine nicht nur auf dem Smartphone, sondern auf allen Endgeräten, die den Google-Kalender nutzen, verfügbar.

Natürlich können auch Termine für mehrere Standorte in einen Kalender geladen werden. Praktisch für alle Vermieter und Hausverwalter.

# Mit der komfortablen Push-Funktion immer erinnert werden.

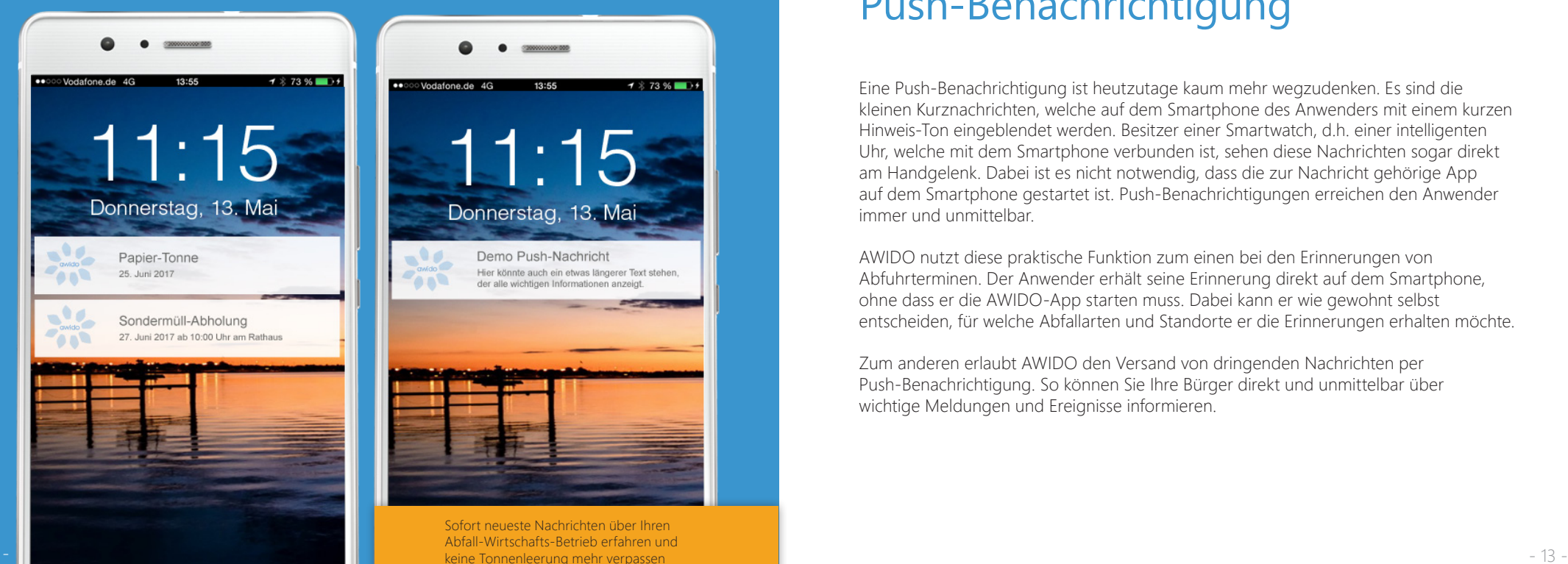

## Push-Benachrichtigung

Eine Push-Benachrichtigung ist heutzutage kaum mehr wegzudenken. Es sind die kleinen Kurznachrichten, welche auf dem Smartphone des Anwenders mit einem kurzen Hinweis-Ton eingeblendet werden. Besitzer einer Smartwatch, d.h. einer intelligenten Uhr, welche mit dem Smartphone verbunden ist, sehen diese Nachrichten sogar direkt am Handgelenk. Dabei ist es nicht notwendig, dass die zur Nachricht gehörige App auf dem Smartphone gestartet ist. Push-Benachrichtigungen erreichen den Anwender immer und unmittelbar.

AWIDO nutzt diese praktische Funktion zum einen bei den Erinnerungen von Abfuhrterminen. Der Anwender erhält seine Erinnerung direkt auf dem Smartphone, ohne dass er die AWIDO-App starten muss. Dabei kann er wie gewohnt selbst entscheiden, für welche Abfallarten und Standorte er die Erinnerungen erhalten möchte.

Zum anderen erlaubt AWIDO den Versand von dringenden Nachrichten per Push-Benachrichtigung. So können Sie Ihre Bürger direkt und unmittelbar über wichtige Meldungen und Ereignisse informieren.

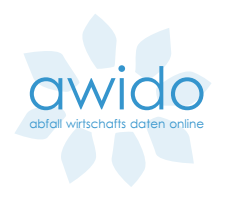

Annahmestellen für Abfälle aller Art mit genauer Ortsangabe und Öffnungszeiten, inklusive Kartendarstellung und Navigation.

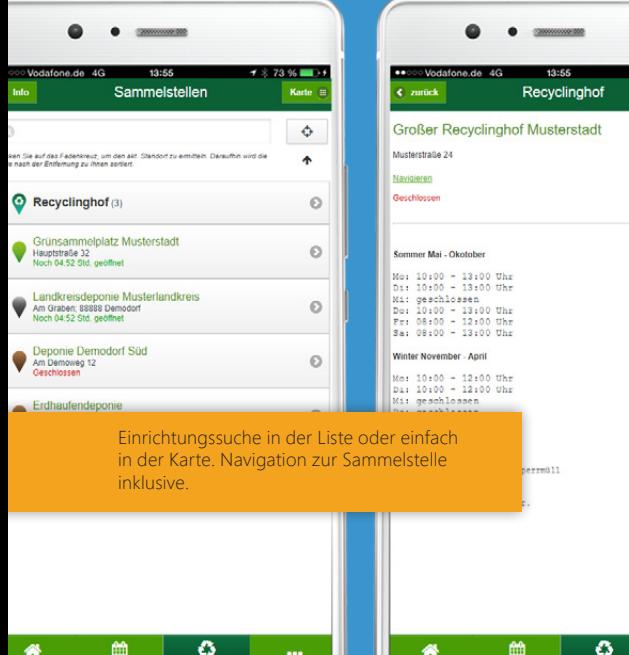

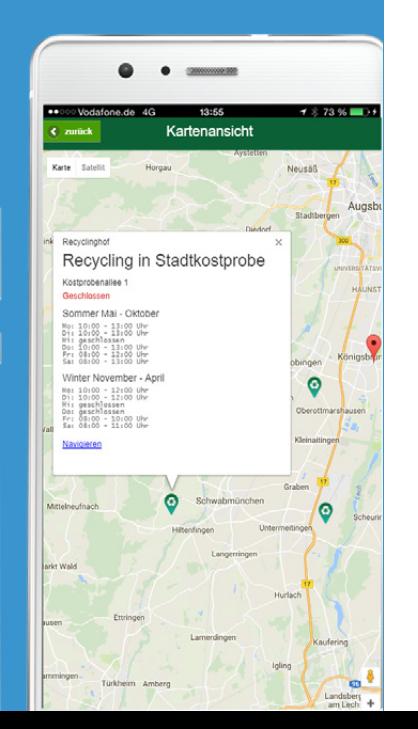

# Adressen und Öffnungszeiten

Jedes Abfallwirtschaftsunternehmen holt die Abfälle nicht nur beim Kunden ab, es liegen zumeist auch diverse Abfallannahmestellen in ihrem Verantwortungsbereich. Die Spanne reicht von großen Deponien, Grünsammelstellen, Erdaushubdeponien, Wertstoffhöfen, Recyclingstellen bis hin zu Glas-, Blech- und Kleidercontainerstationen.

Alle diese Adressen stehen dem Anwender in der App mit Adresse und Öffnungszeiten, inklusive Suchfunktion, zur Verfügung. Über eine Kartendarstellung findet der Anwender sofort eine passende Entsorgungseinrichtung und kann sich sogar direkt dorthin navigieren lassen. Moderne Technik macht´s möglich.

Mit der AWIDIO-App können Ihre Bürger ganz einfach ihren aktuellen Standort ermitteln. Auf diese Weise erhält jeder Anwender, nach Entfernung sortiert, alle nächstgelegenen Einrichtungen inklusive km-Angabe.

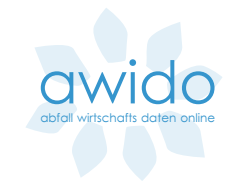

Schadstoffmobil, Problemmüllsammlung, Giftmobil sind nur einige Namen für die Sammlung gefährlicher Abfälle. Wichtig ist jedoch das wann und wo.

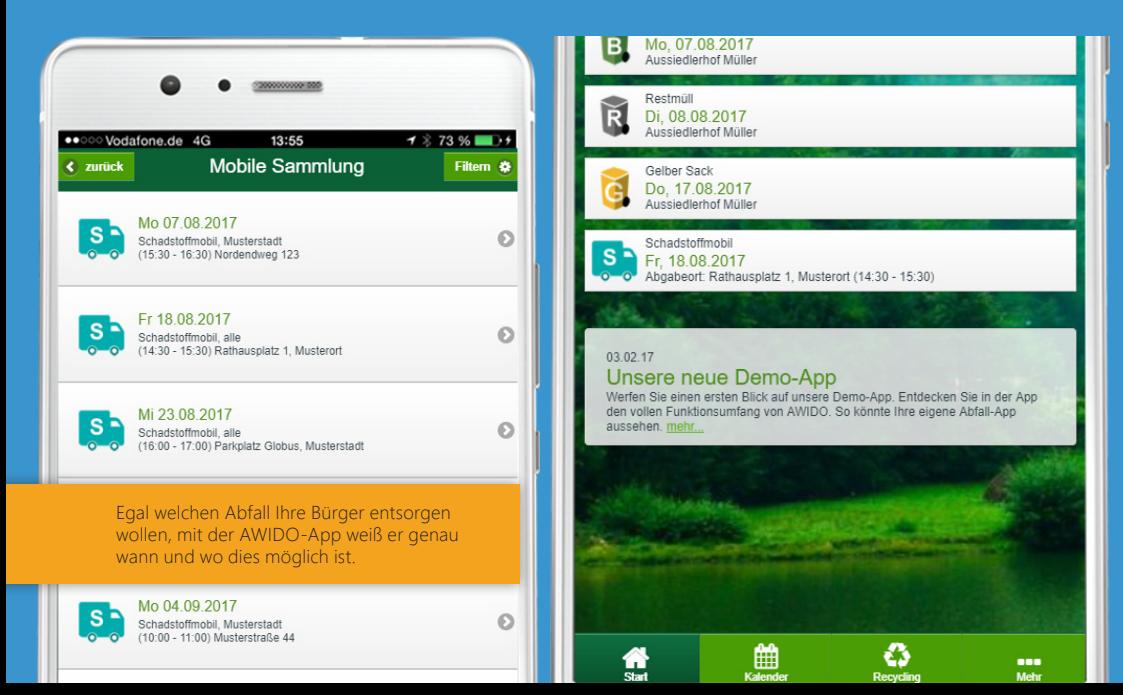

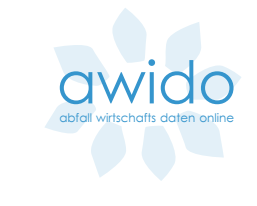

### Problematische Abfälle

Die Termine für die mobile Problemmüllsammlung sind oft besonders wichtig und wertvoll für die Anwender, da diese im Gegensatz zur regulären Tonnenleerung meist außertourlich und viel seltener stattfinden.

Umso wichtiger ist es, dass eine Übersicht über alle Termine direkt in der AWIDO-App ersichtlich ist und vor allem, dass die Problemmüllsammlungen mit genauer Orts- und Uhrzeitangabe auf der Startseite der App und in den Terminübersichten eingeblendet werden.

Dank der Erinnerungsfunktion wird der Anwender auch rechtzeitig an die Problemmüllsammlungen erinnert, sofern er dies wünscht.

Diese Funktion kann auch für andere Sonderabholungen verwendet werden.

# Ereignisse, Termine und Veranstaltungen,... Immer perfekt informiert.

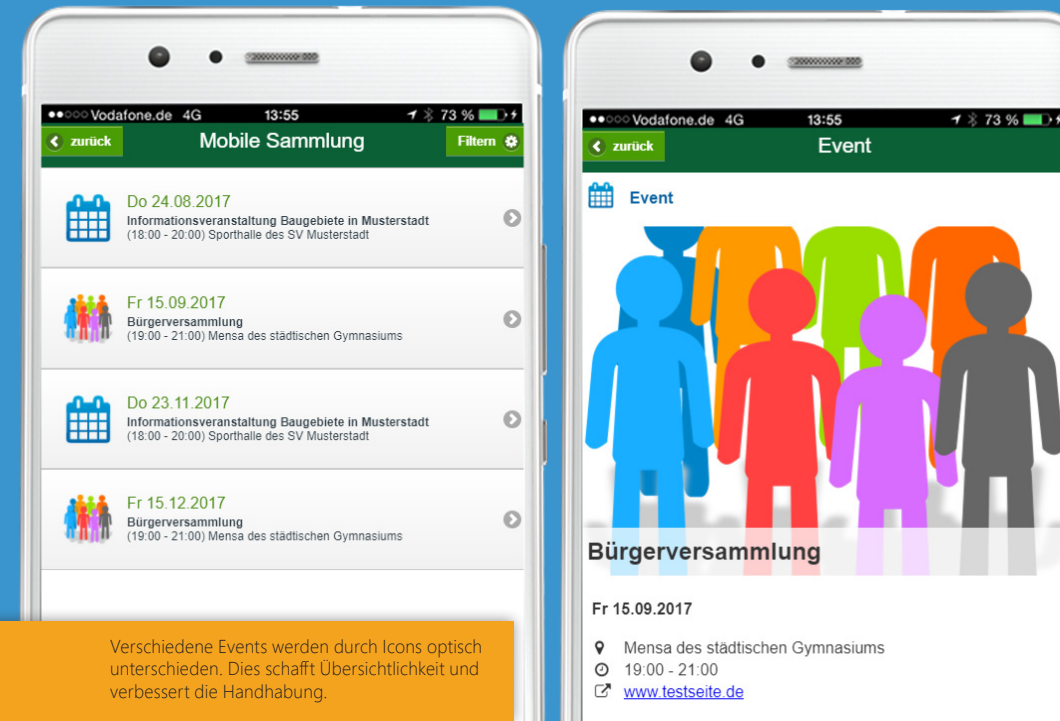

Zweck und Aufgabe der Bürgerversammlungen ist die gegenseitige Unterrichtung von Bürgerschaft und Verwaltung, sowie die Einflussnahme der im Stadtgebiet wohnenden Bürgerinnen und Bürger auf und ihre Mitsprache bei Entscheidungen der Stadtverwaltung. Jeder Bürger ist zur

# Ereignisse und Veranstaltungen

Im AWIDO-System sind Ereignisse und Veranstaltungen eventuell wiederkehrende Termine mit einem Standort und einer festen Uhrzeit. Insbesondere sind Problemmüllsammlungen derartigen Termine. AWIDO erlaubt jedoch bei Ereignissen auch die Angabe einer Überschrift, eines Bildes und eines Beschreibungstextes. Das bietet Ihnen weit mehr Möglichkeiten, als nur die Problemmüll-Sammeltermine damit anzugeben. Auch alle anderen Arten von Ereignissen, wie Veranstaltungen und ähnliches können Sie damit direkt an Ihre Bürger vermitteln.

Jedes Ereignis kann an alle Orte oder spezielle Orte gebunden sein. Dementsprechend findet der Bürger seine Ereignisse direkt in seinem Kalender und auch in der Terminvorschau auf der Startseite der App. Er kann sich an die Termine erinnern lassen und kann diese in seinen Smartphone-Kalender übernehmen.

Und weil ein Ereignis immer auch einen Standort definiert, an welchem das Ereignis stattfindet, kann der Anwender diesen Standort auf einer Karte anzeigen und sich sogar von der AWIDO-App dorthin navigieren lassen.

abfall wirtschafts daten online

# Abfallarten gibt es viele... AWIDO beherrscht sie alle...

 $-20 -$ 

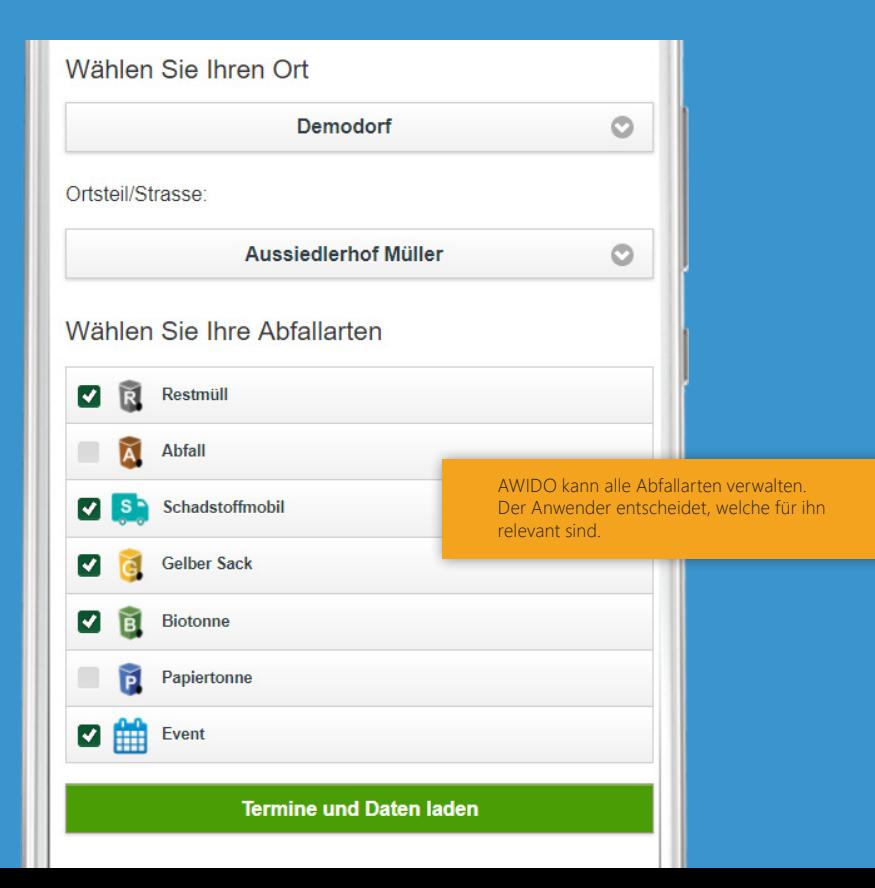

### Alle Arten von Abfall

Restmüll und Biomüll entsorgen die meisten Abfallwirtschaftsunternehmen. Auch Papiertonnen, Gelbe Säcke oder Gelbe Tonnen kommen häufig vor. Nicht selten jedoch bieten die Unternehmen eigene Abfuhrtermine für große Container und zusätzlichen Service für Holz, Grün-Gut, Häckselabfälle bis hin zu Weihnachtsbäumen an.

Für alle diese Abfallarten, auch Fraktionen genannt, kann AWIDO eigene Abfuhrzyklen, oder ganz gesonderte Entleerungstermine pro Ort und Straße verwalten.

Der Anwender entscheidet in der AWIDO-App bei der Wahl seines persönlichen Standorts selbst, welche Abfallfraktionen oder Veranstaltungskategorien für ihn zutreffen. So entsteht ein ganz individueller Abfuhr-/ Veranstaltungskalender ohne unnötige Zusatzinformationen.

**OWIOO** abfall wirtschafts daten online Wichtige Kurznachrichten Ihres Betriebes auf dem Startbildschirm anzeigen. Schnell und direkt.

#### 03.02.17

### Unsere neue Demo-App

Werfen Sie einen ersten Blick auf unsere Demo-App. Entdecken Sie in der App den vollen Funktionsumfang von AWIDO. So könnte Ihre eigene Abfall-App aussehen. mehr...

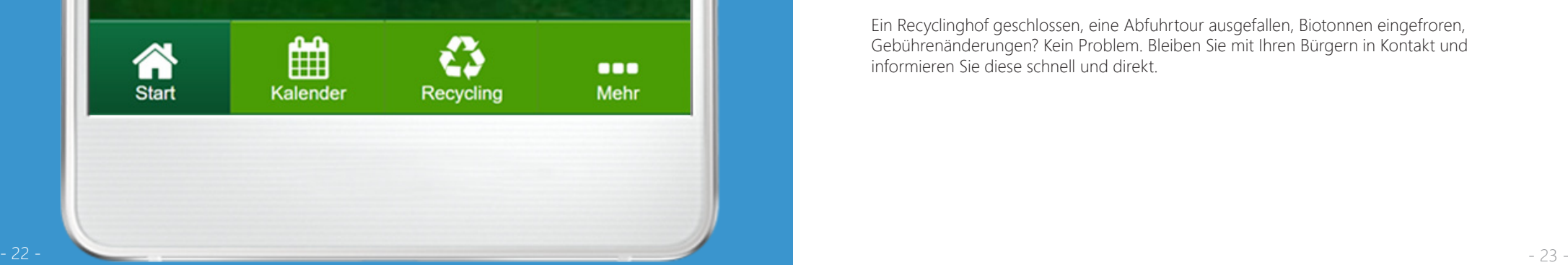

### Einfach mal etwas mitteilen

Das AWIDO-System bietet Ihnen die Möglichkeit, auf kurzem Weg Nachrichten an die AWIDO-Apps auf den Geräten Ihrer Bürger zu senden. Die Nachricht wird über die Dauer des von Ihnen eingestellten Zeitraumes auf der Startseite der AWIDO-App angezeigt. So erreichen Sie Ihre Bürger schnell und direkt und informieren rechtzeitig über besondere Abholtermine, spezielle Events oder interessante Veranstaltungen.

Besonders wichtige Nachrichten oder Meldungen können Sie auch als Push-Benachrichtigung versenden. Diese erreichen Ihre Bürger sofort ohne dass die AWIDO-App dafür gestartet werden muss. Die Push-Benachrichtigung führt den Smartphone-Anwender dann direkt in die AWIDO-App, wo er die Nachricht in voller Länge lesen kann.

Ein Recyclinghof geschlossen, eine Abfuhrtour ausgefallen, Biotonnen eingefroren, Gebührenänderungen? Kein Problem. Bleiben Sie mit Ihren Bürgern in Kontakt und informieren Sie diese schnell und direkt.

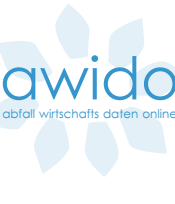

# Wer ist für was zuständig!? Schnell gefunden - Schnell erledigt.

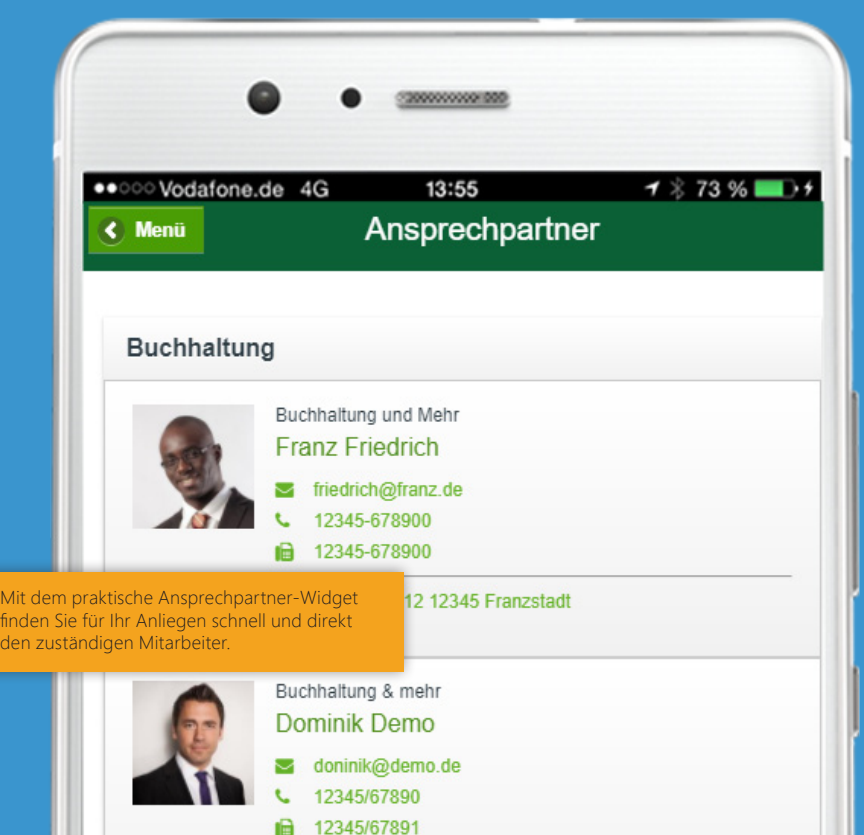

- 24 -

### Ansprechpartner

Sie sind für Ihre Kunden da, das ist Ihre Aufgabe. Dabei hilft es sowohl Ihnen, als auch Ihren Kunden, wenn klar ist, wer genau für welchen Bereich zuständig ist. Aus diesem Grund bietet die AWIDO-App die Ansprechpartnerliste.

Die Ansprechpartnerliste der AWIDO-App zeigt Ihren Kunden alle zuständigen Mitarbeiter mit Telefonnummer, E-Mail-Adresse, Zuständigkeit und Geschäftsbereich. Auf Wunsch kann auch ein Bild hinterlegt werden. So landen die Anliegen Ihrer Kunden sofort beim richtigen Ansprechpartner ohne lästige Umwege und Weitervermittlungen. Top Service, ganz einfach.

Natürlich kann der Anwender der AWIDO-App den Ansprechpartner direkt aus der App heraus kontaktieren. Die Telefonnummer kann mit einem Klick angewählt werden und die E-Mail-Adresse öffnet sofort das E-Mail-Programm auf dem Smartphone mit bereits vorausgefüllter E-Mail-Adresse.

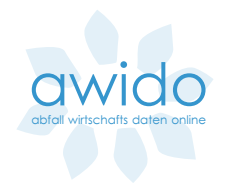

# Gesucht und gefunden! Mit dem Tauschmarkt ist es ganz unkompliziert.

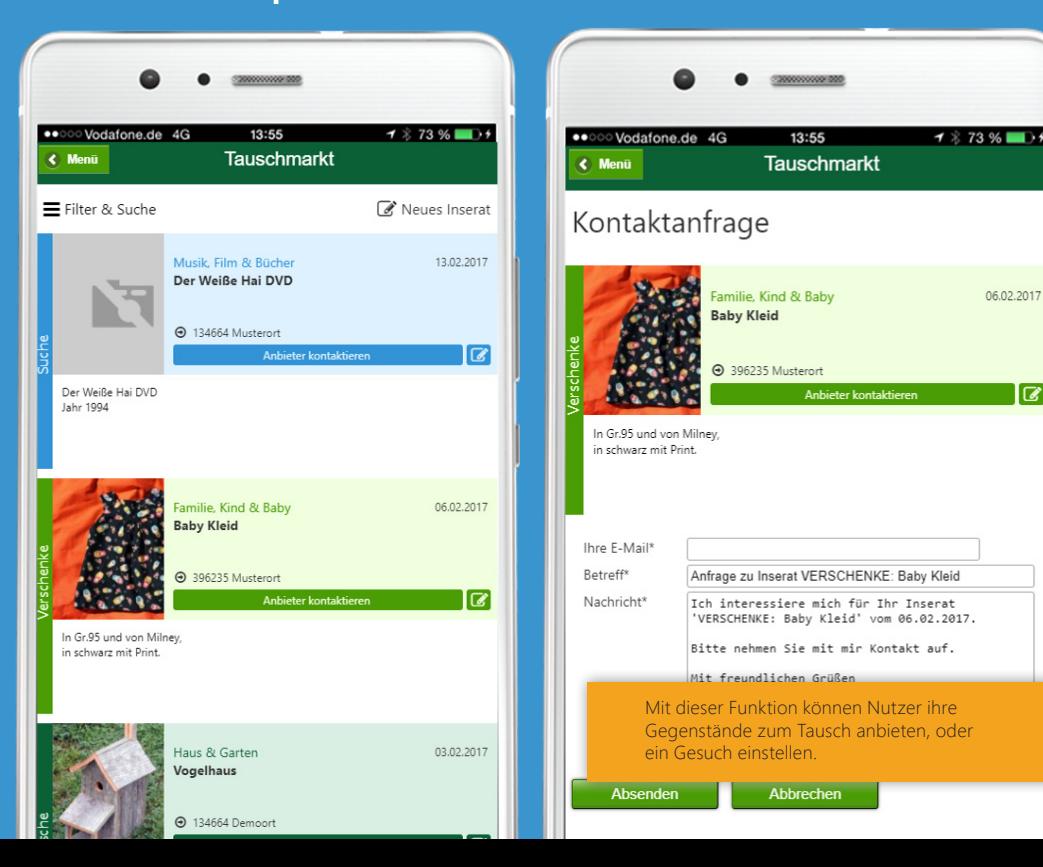

### Tauschen statt wegwerfen

Getreu dem Motto "Müll vermeiden statt Müll beseitigen" bietet der AWIDO-Tauschmarkt dem Anwender einen Online-Marktplatz. Auf diesem kann er Gegenstände, die er nicht mehr braucht, zum Verschenken oder Tausch anbieten, anstatt sie wegzuwerfen oder in den Sperrmüll zu geben.

Der AWIDO-Tauschmarkt ist komplett in die AWIDO-App integriert. Der Anwender kann in der App aktuelle Angebote durchstöbern, aber auch einfach und unkompliziert neue Inserate einstellen. Dabei kann er die Kamera seines Smartphones benutzen, so dass die Erfassung eines Inserats in wenigen Minuten erledigt ist.

Der Tauschmarkt in der AWIDO-App ist damit der ideale Weg, um schnell zu entrümpeln und überflüssige Dinge sinnvoll weiterzugeben, anstatt sie zu entsorgen. Das ist auch der große Unterschied des AWIDO Tauschmarktes zu anderen Verkaufsplattformen. Hier steht die Müllvermeidung im Vordergrund und nicht der kommerzielle Aspekt.

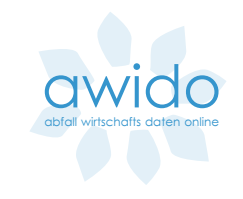

Gewinnen Sie die Kontrolle über unschöne Müllablagerungen, mit Bild und genauem Standort.

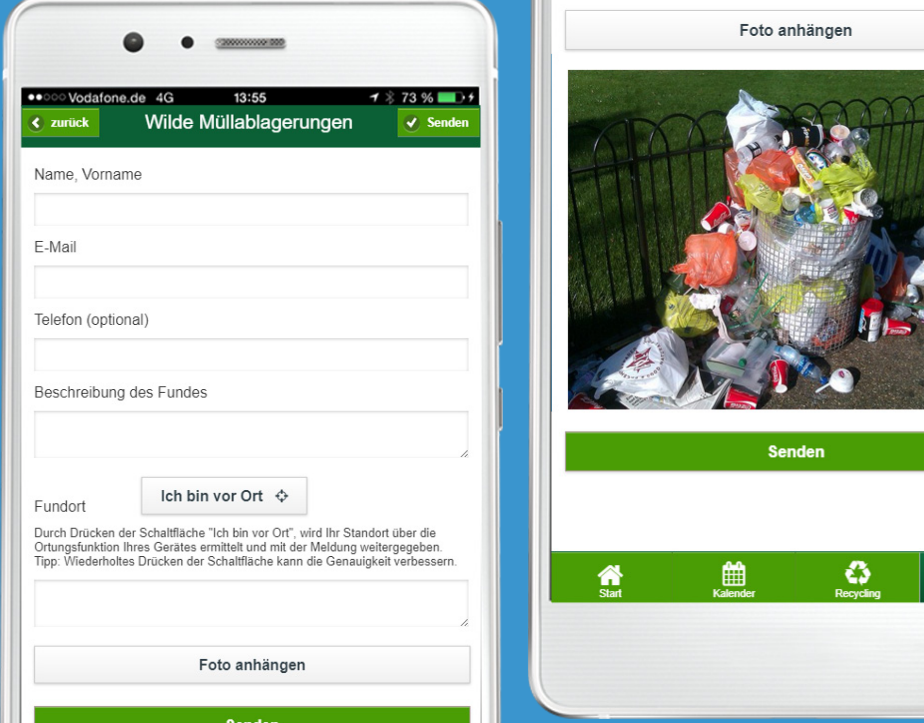

### Wilder Müll

 $\bullet$ Mobr Für die einen ist es eine zu vermeidende Arbeitsbelastung, für andere längst alltäglich: Meldungen der Bürger über unschöne, illegale Müllablagerungen.

Wer heute schon gewohnt ist, solche Meldungen entgegenzunehmen, wird an der neuen AWIDO-Funktion seine Freude haben. Endlich ist Schluss mit vagen Standortangaben und unverständlichen Beschreibungen.

Die zukunftsweisende Funktion "Wilder Müll" in der AWIDO-App bietet dem Anwender die Möglichkeit, illegale Müllablagerungen direkt mit der Kamera des Smartphone zu fotografieren und eine Meldung direkt an eine von Ihnen festlegbare E-Mail-Adresse zu senden.

Neben dem Foto und einer optionalen Müllbeschreibung, ist das Besondere an der AWIDO-App, dass sie den exakten Standort des Anwenders ermittelt und diesen in der Wilden-Müll-Meldung mitsendet. Damit gehören Unklarheiten über den Ort der Ablagerung der Vergangenheit an. Unnötiger Kommunikationsaufwand mit dem Finder wird vermieden und die Entsorgung des wilden Mülls wird beschleunigt.

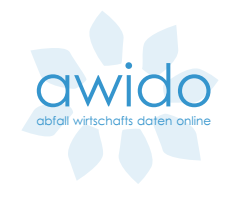

# Welcher Abfall kommt wohin? Stichwort eingeben und genaue Auskunft erhalten.

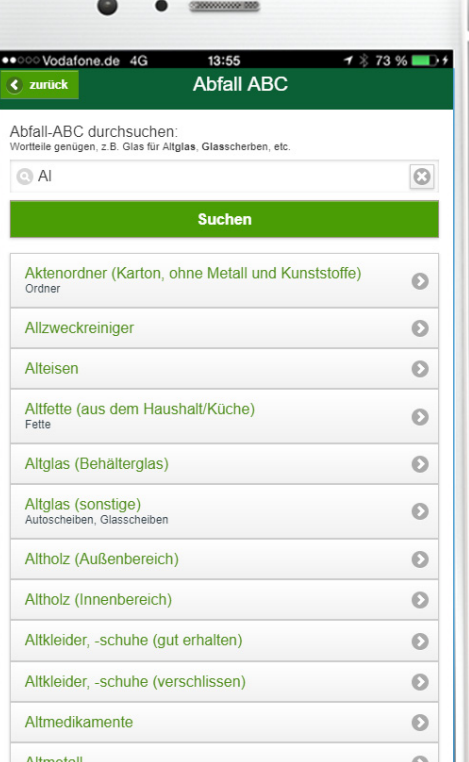

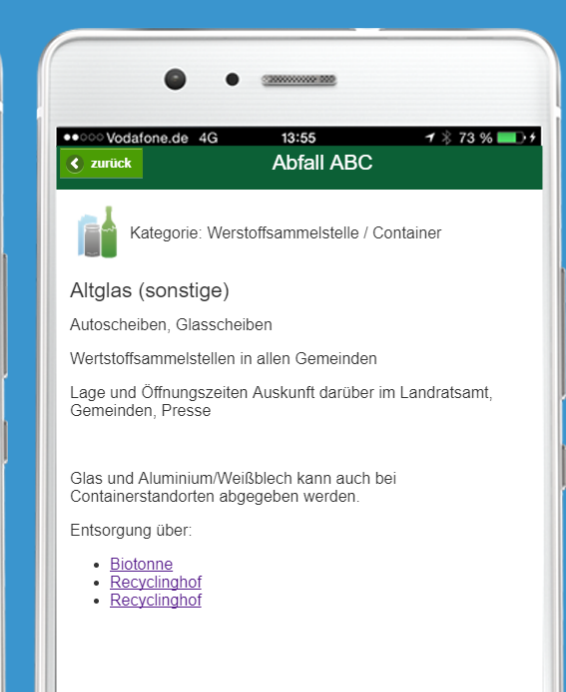

### Abfall ABC

Ein Auskunftssystem, das eine umfangreiche Liste an Gegenständen und Materialien enthält und den Bürger darüber informiert, wo und wie er diese entsorgen kann, gehört heute schon zum Standard eines gepflegten Internetauftrittes eines Abfallwirtschaftsverbandes.

AWIDO integriert Ihr Abfall-ABC auch in die App und ist somit auch mobil erreichbar. Dank der intelligenten Suche werden die gewünschten Informationen schnell gefunden. Sollte ein Begriff noch nicht im ABC enthalten sein, so wird dieser direkt an das Abfallwirtschaftsunternehmen weitergeleitet. Dadurch ist ein stetiges Wachstum und die Qualität des Abfall-ABC sichergestellt.

Dank der kompakten Darstellung aller nützlichen Informationen, wie Öffnungszeiten, Adressen, Abholungen, etc. kann auch von unterwegs in Erfahrung gebracht werden, wo und wann der Abfall abgegeben werden kann.

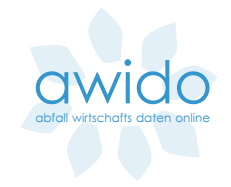

# So geht man professionell und zuverlässig mit Lob und Kritik um.

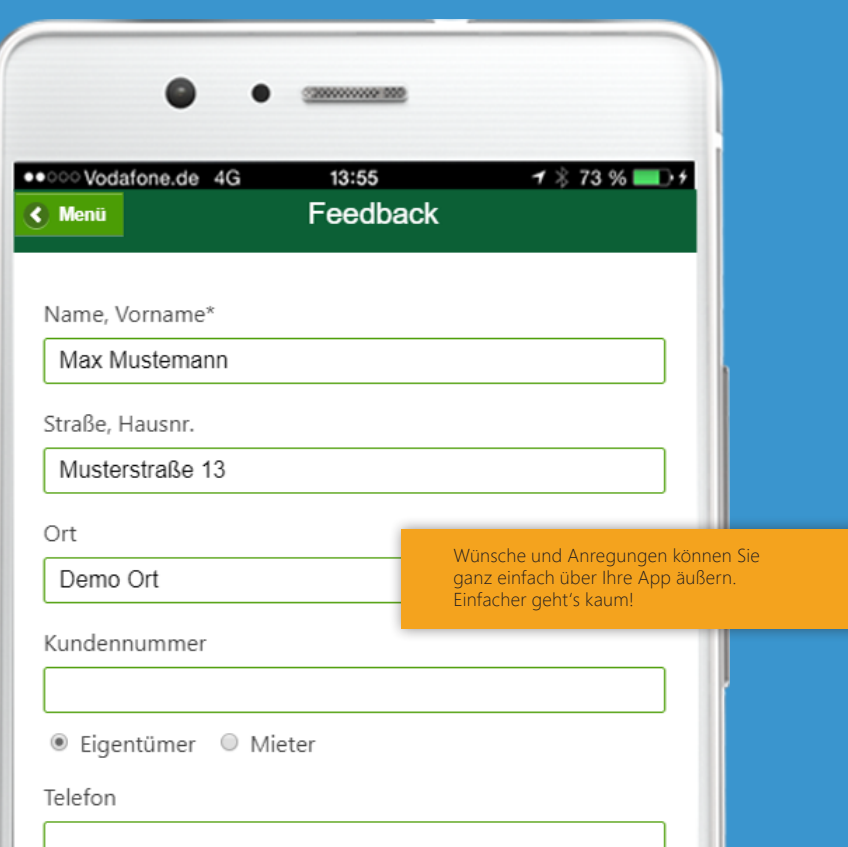

# Feedback ganz einfach managen

Es gehört zu einem guten Service, dem Kunden eine Möglichkeit zu bieten, sein Anliegen, sei es Lob, Kritik oder eine Anfrage, einfach zu übermitteln. Die AWIDO-App bietet hierfür ein Feedback-Formular.

Doch dabei handelt es sich nicht um ein einfaches Kontaktformular, sondern vielmehr bietet das AWIDO-System mit seinem Feedbackmanager-Modul eine ausgeklügelte Mechanik hinter der Anfrage. Die Kundeneingabe wird an den richtigen Ansprechpartner weitergeleitet. Dieser kann die Anfrage beantworten, weiterleiten, Rückfragen an den Kunden stellen oder diese auch mal ablehnen.

Die Überwachungsfunktion des Feedbackmanagers sorgt im Hintergrund mit Erinnerungen dafür, dass keine Kundenanfrage liegen bleibt. So bieten Sie Ihren Bürgern zuverlässigen Service - ganz automatisch und sorgenfrei.

- 33 -

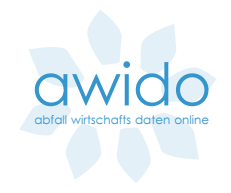

# Sind zusätzliche Funktionen wie ein Sperrmüll-Antrag gewünscht?

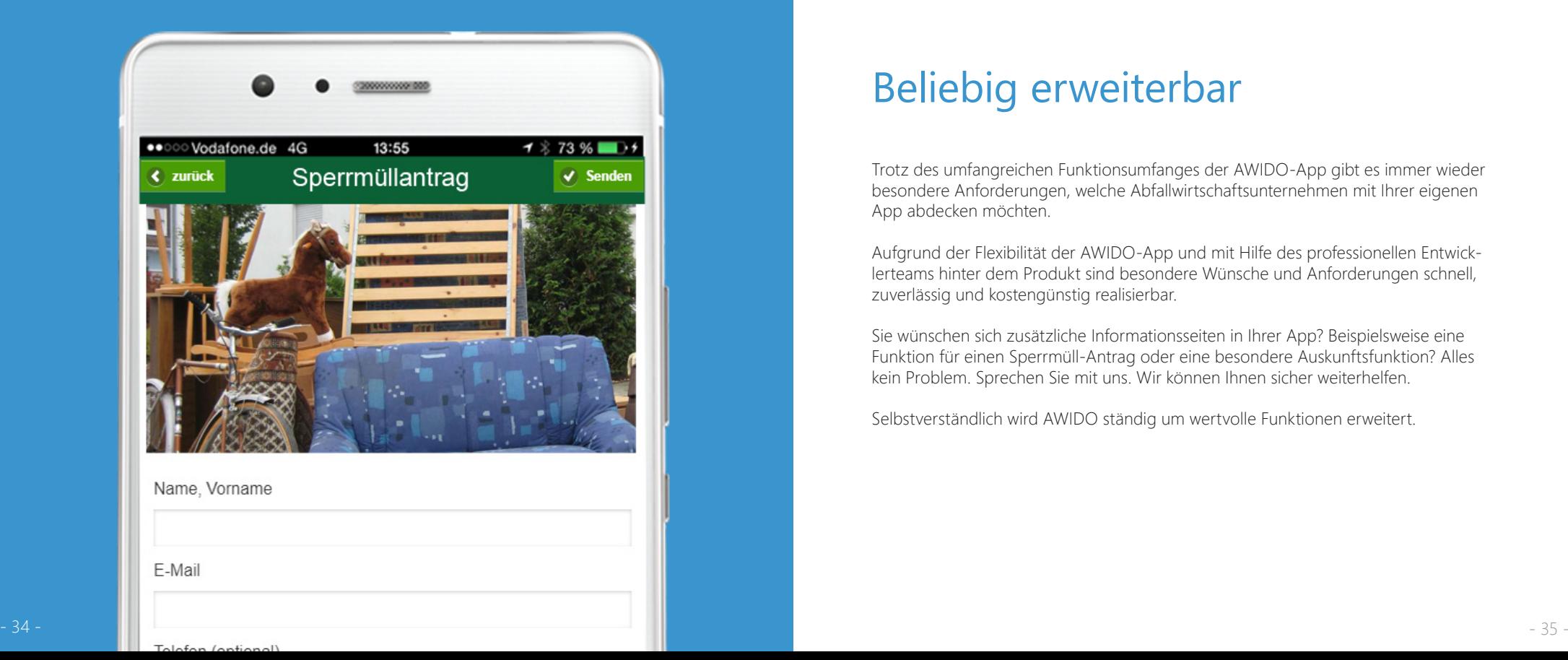

## Beliebig erweiterbar

Trotz des umfangreichen Funktionsumfanges der AWIDO-App gibt es immer wieder besondere Anforderungen, welche Abfallwirtschaftsunternehmen mit Ihrer eigenen App abdecken möchten.

Aufgrund der Flexibilität der AWIDO-App und mit Hilfe des professionellen Entwicklerteams hinter dem Produkt sind besondere Wünsche und Anforderungen schnell, zuverlässig und kostengünstig realisierbar.

Sie wünschen sich zusätzliche Informationsseiten in Ihrer App? Beispielsweise eine Funktion für einen Sperrmüll-Antrag oder eine besondere Auskunftsfunktion? Alles kein Problem. Sprechen Sie mit uns. Wir können Ihnen sicher weiterhelfen.

Selbstverständlich wird AWIDO ständig um wertvolle Funktionen erweitert.

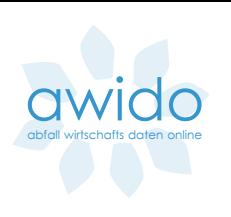

Der schnellste und einfachste Weg zur App ist die WebApp. Läuft sofort auf allen Geräten - auch offline. Laden aus dem Store erwünscht? Auch kein Problem.

Web-App aufrufen? Einfach QR-Code abscannen.

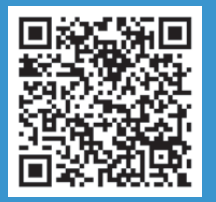

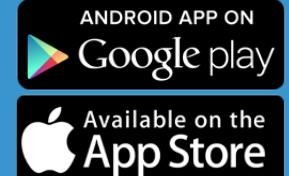

Download from

**Windows Store** 

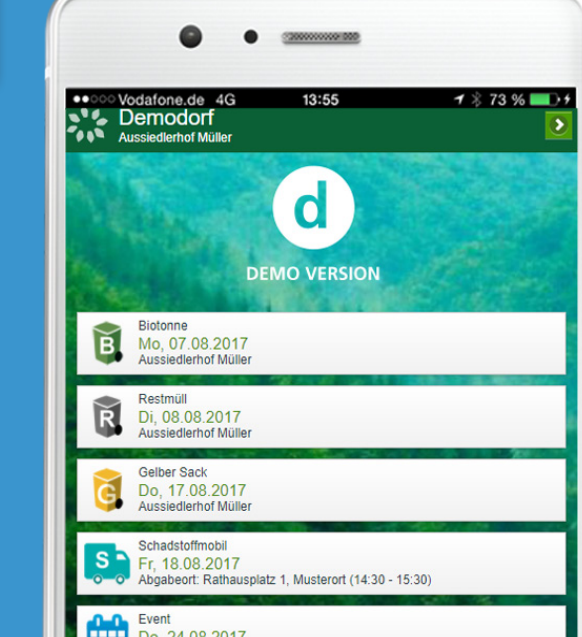

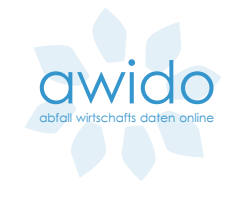

## WebApp und AppStore

Eine Web-App ist keine Website. Sie verwendet nur dieselben modernen Internettechnologien und Kanäle und vereint damit die Vorteile der beiden Welten, Websites und native Apps.

Eine Web-App kann ganz unkompliziert aus dem Internet geladen werden. Entweder die Internetadresse in den Browser des Smartphones eingeben oder den QR-Code für die App abscannen. Die AWIDO Web-App läuft auf nahezu allen gängigen Smartphone-Modellen.

Sie kann auf dem Homebildschirm des Smartphones mit einem ansprechenden App-Symbol abgelegt werden und funktioniert auch ohne Internetverbindung tadellos.

Da aber viele Anwender gewohnt sind, Apps aus dem Google PlayStore, WindowsStore bzw. dem Apple AppStore zu beziehen, können wir Ihre AWIDO-App auf Wunsch problemlos in diese Stores einstellen. Unser Designteam gestaltet eine ansprechende Präsentation im Store.

# Die App muss zum Anbieter passen, alles aus einem Guss, so soll es sein.

Vielfältiges Design- und Konfigurations-

möglichkeiten ganz nach Ihren Anforderungen. ●●○○○ Vodafone.de 4G ●●○○○ Vodafone.de 4G ●●○○○ Vodafone.de 4G ●●○○○Vodafone.de 4G **NASE VG Annweiler** s<sup>1</sup>% Aichen **N'2 Adelzhar** Gemein **Nº** Ahorn **Bad Dü POUL** Ahom **FOUN** Aichen **POUL Adelstr. ON** Aichberg Ahornweg Land<br>Kelh SÜW|WER (时) WIRT: COBURG **Gelber Sack** Restmüll **Biotonne Gelbe Tonne** Restmüll Restmüll Fr, 12.05.2017 Papier Restmülltonne Restmüll **Biotonne** Papiertonne Papiertonne **Bio** Fr. 19.05.2017 Papiertonne Papierabfuhr Ahorn **Bioabfall Biotonne** Glas Gelbe Tonne Problemmüll-**CONSULTANTS** Problemmüll Papiertonne Fr. 02.06.2017 sammlung **Restmüll blau** Restmüll Ahorn Abgabeort: Abgabeort: - 38<br>Restmüll 4-wö Problemmüll Wertstoffsack Sondermüll Fr. 20.10.2017 Abgabeort: Abgabeort: Ahorn, Parkp **Gelber Sack** 

# Design und Konfiguration nach Maß

Die AWIDO-App ist in hohem Maße anpassbar und kann sehr frei gestaltet werden. Unser Designteam achtet genauestens darauf, dass die App Ihrem üblichen Erscheinungsbild im Internet und auf Printmedien entspricht. So erkennt der Anwender sofort, dass es sich um Ihre ganz eigene App handelt und er fühlt sich zu Hause.

Darüber hinaus ist es uns sehr wichtig, der AWIDO-App ein optisch ansprechendes Erscheinungsbild und eine gute Bedienbarkeit zu geben, denn schließlich ist diese App auch eine Art Visitenkarte Ihres Abfallwirtschaftsunternehmens.

Die Flexibilität der AWIDO-App macht es möglich, Ihre ganz eigenen Prioritäten, Bezeichnungen und Anpassungswünsche umzusetzen. Lassen Sie sich begeistern!

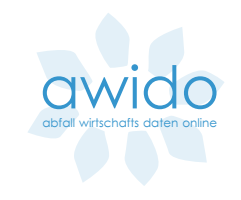

### Kontakt

CubeFour GmbH Bgm.-Wohlfarth-Str. 72b 86343 Königsbrunn

Tel: 08231 | 92698-00<br>Fax: 08231-92698-99 Fax: 08231-92698-99

Web: www.awido.cubefour.de eMail: awido@cubefour.de

> Jetzt **anrufen** und kostenlos **informieren 08231 - 92698 00**